HU\_GENOTOXIC\_DAMAGE\_4HR

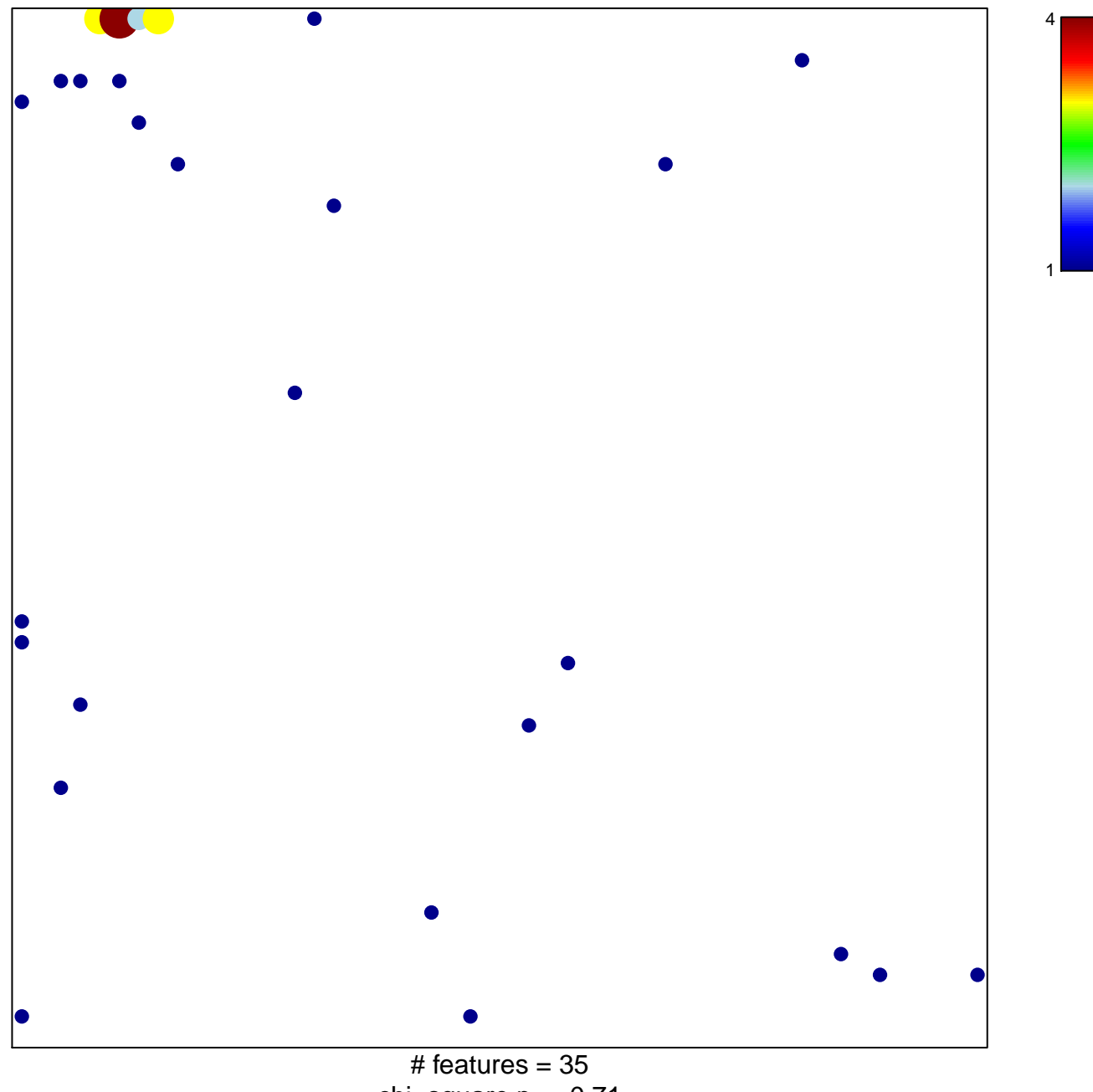

chi-square  $p = 0.71$ 

## HU\_GENOTOXIC\_DAMAGE\_4HR

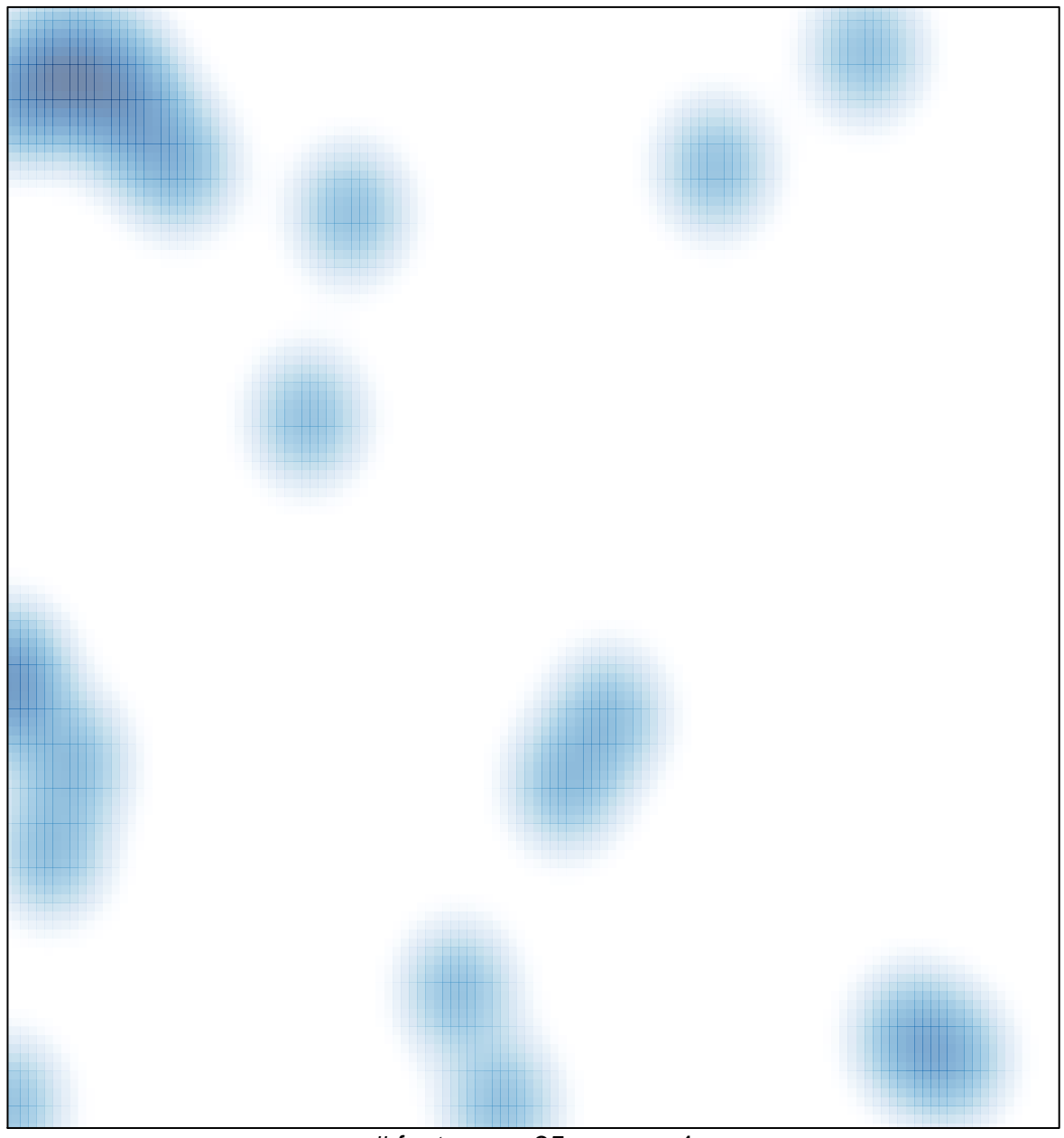

# features =  $35$ , max =  $4$